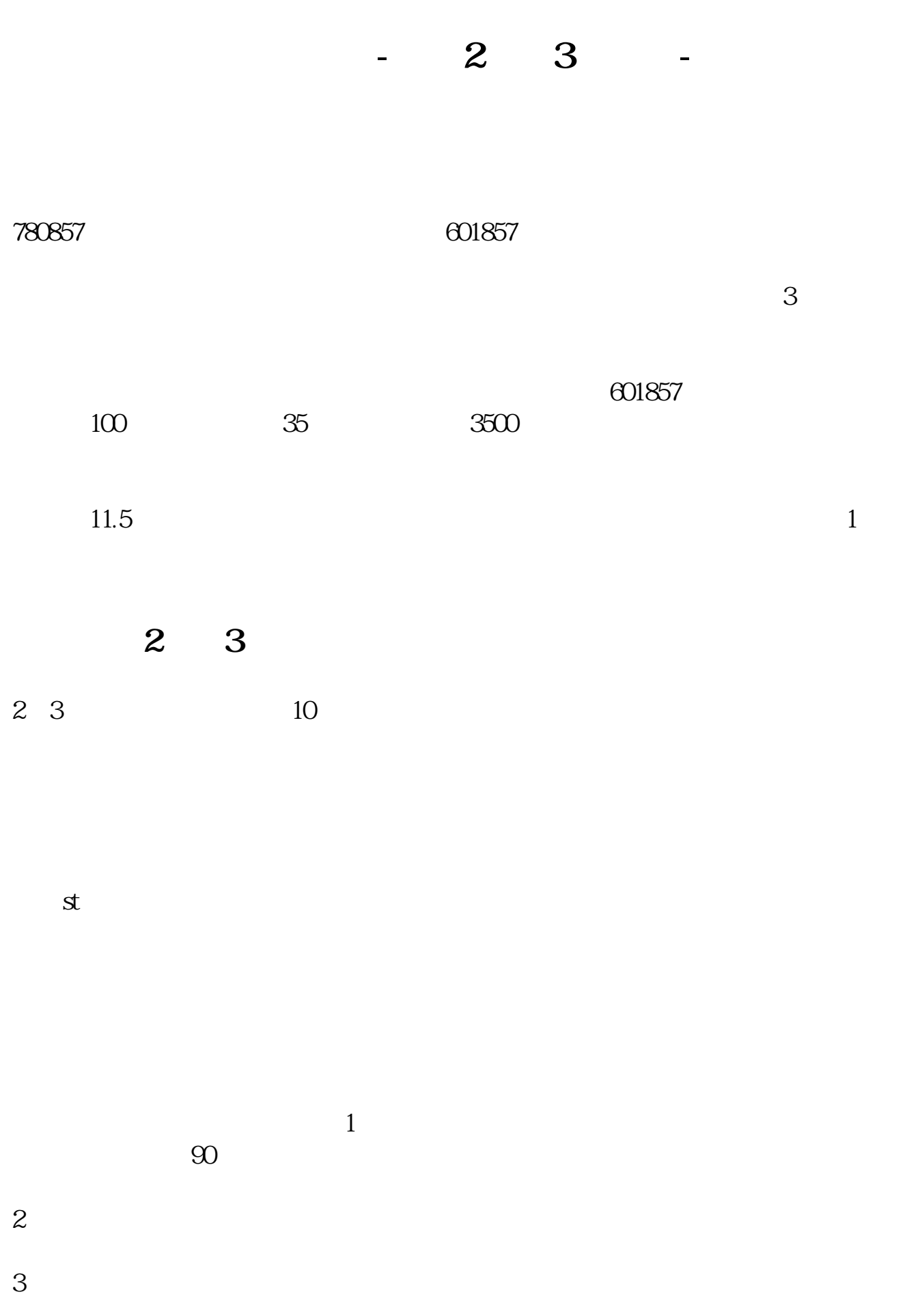

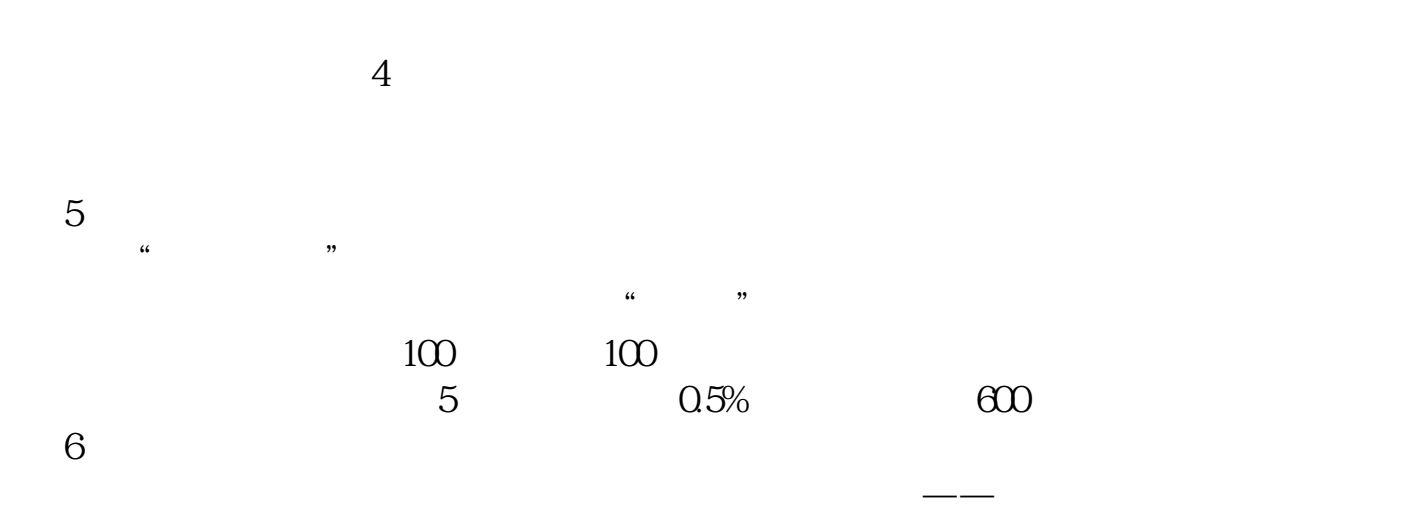

**600630 600853 600275 3** 

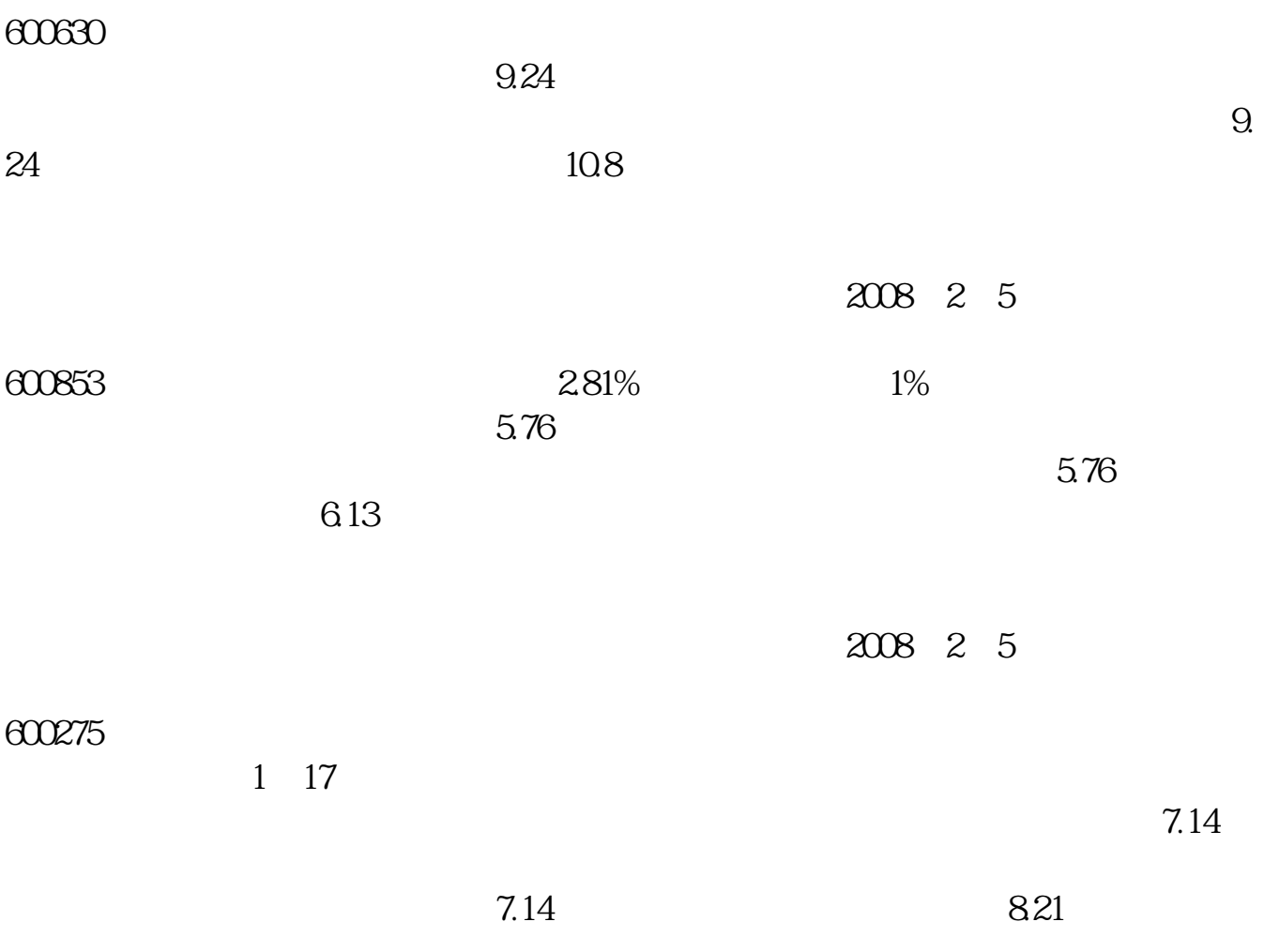

2008 2 5

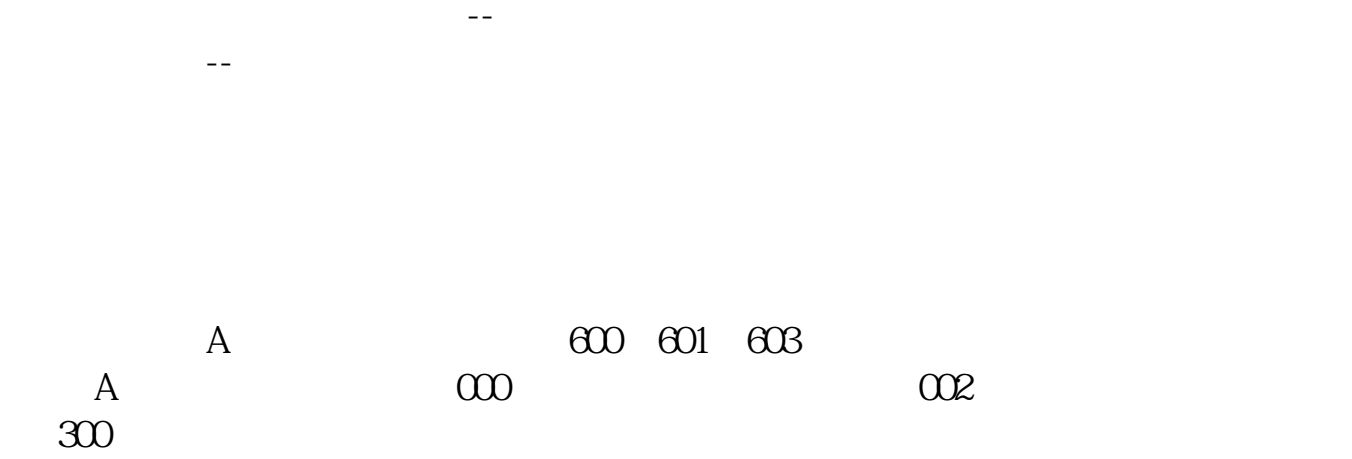

中国的国家代码是86。

86-136xxxxxxxx

021 21 86-21-45681230(Office)<br>86-21-38796849(Home) 86-21-45681230 extension 7396 extension 86-21-45681230 extension 7396 extension ext.

-- AK B

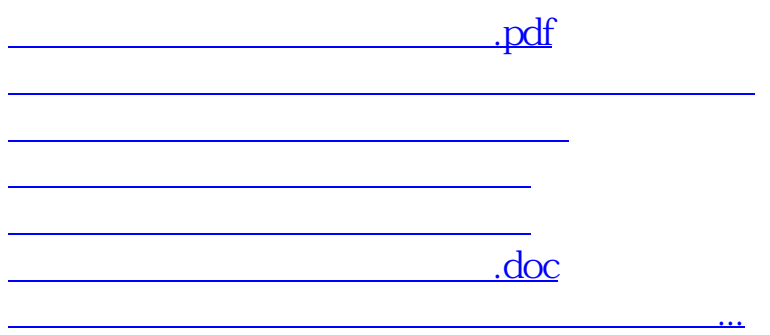

<https://www.gupiaozhishiba.com/subject/46198172.html>